## Package 'Rbwa'

May 11, 2024

Version 1.8.0

Date 2023-06-29

Title R wrapper for BWA-backtrack and BWA-MEM aligners

Depends  $R$  ( $>= 4.1$ )

Suggests testthat, BiocStyle, knitr, rmarkdown

SystemRequirements GNU make

Description Provides an R wrapper for BWA alignment algorithms. Both BWA-backtrack and BWA-MEM are available. Convenience function to build a BWA index from a reference genome is also provided. Currently not supported for Windows machines.

License MIT + file LICENSE

URL <https://github.com/Jfortin1/Rbwa>

BugReports <https://github.com/crisprVerse/Rbwa/issues>

biocViews Sequencing, Alignment

VignetteBuilder knitr

RoxygenNote 7.1.2

OS\_type unix

git\_url https://git.bioconductor.org/packages/Rbwa

git\_branch RELEASE\_3\_19

git\_last\_commit 7f23b4f

git\_last\_commit\_date 2024-04-30

Repository Bioconductor 3.19

Date/Publication 2024-05-10

Author Jean-Philippe Fortin [aut, cre]

Maintainer Jean-Philippe Fortin <fortin946@gmail.com>

### **Contents**

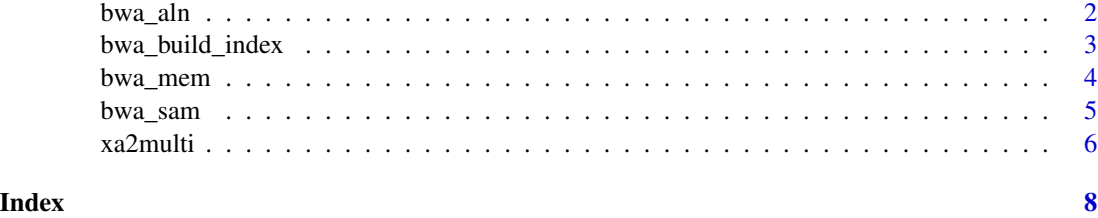

<span id="page-1-1"></span>bwa\_aln *R wrapper to run BWA alignment tool BWA-backtrack*

#### Description

R wrapper to run BWA alignment tool BWA-backtrack.

#### Usage

```
bwa_aln(
  type = c("single", "paired"),
  index_prefix,
 fastq_files,
  sai_files,
  ...
)
```
#### Arguments

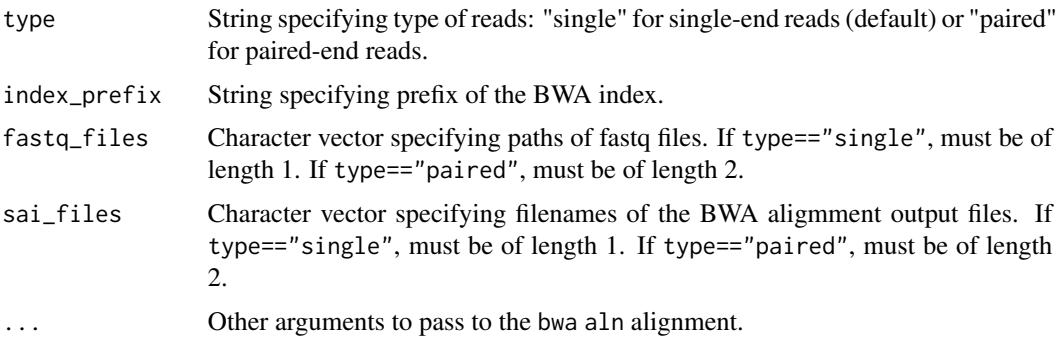

#### Value

No return value. Output files from bwa aln alignment are produced as side effect.

#### Author(s)

Jean-Philippe Fortin

<span id="page-1-0"></span>

#### <span id="page-2-0"></span>bwa\_build\_index 3

#### Examples

```
dir <- tempdir()
fasta <- system.file(package="Rbwa",
                     "fasta/chr12.fa")
fastq <- system.file(package="Rbwa",
                     "fastq/sequences.fastq")
index_prefix <- file.path(dir,"chr12")
bwa_build_index(fasta, index_prefix=index_prefix)
```

```
bwa_aln(index_prefix=index_prefix,
       fastq_files=fastq,
        sai_files=file.path(dir, "output.sai"))
```
bwa\_build\_index *R wrapper to create BWA index files*

#### Description

R wrapper to create BWA index files from a FASTA file.

#### Usage

```
bwa_build_index(fasta, index_prefix = NULL, ...)
```
#### Arguments

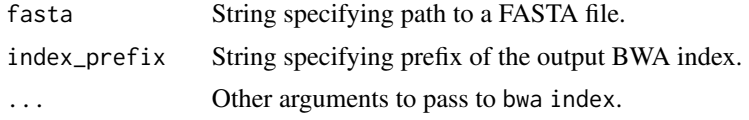

#### Value

No return value. BWA index files are produced as a side-effect.

#### Author(s)

Jean-Philippe Fortin

```
dir <- tempdir()
fasta <- system.file(package="Rbwa",
                     "fasta/chr12.fa")
bwa_build_index(fasta,
                index_prefix=file.path(dir,"chr12"))
```
<span id="page-3-0"></span>

#### Description

R wrapper to run BWA alignment tool BWA-MEM.

#### Usage

bwa\_mem(type = c("single", "paired"), index\_prefix, fastq\_files, sam\_file, ...)

#### Arguments

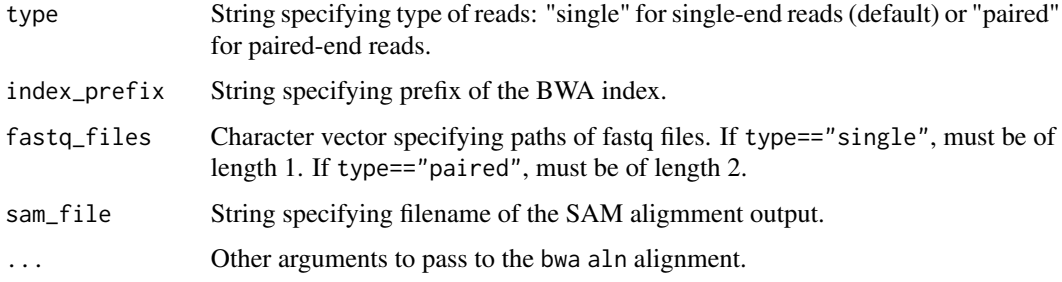

#### Value

No return value. Output SAM file is produced as side effect.

#### Author(s)

Jean-Philippe Fortin

```
dir <- tempdir()
fasta <- system.file(package="Rbwa",
                     "fasta/chr12.fa")
fastq <- system.file(package="Rbwa",
                     "fastq/sequences.fastq")
index_prefix <- file.path(dir,"chr12")
bwa_build_index(fasta, index_prefix=index_prefix)
```

```
bwa_mem(index_prefix=index_prefix,
       fastq_files=fastq,
       sam_file=file.path(dir, "output.sam"))
```
<span id="page-4-0"></span>

#### Description

R wrapper to convert bwa aln output to SAM format.

#### Usage

```
bwa_sam(
  type = c("single", "paired"),
  index_prefix,
  fastq_files,
  sai_files,
  sam_file,
  ...
\mathcal{L}
```
#### Arguments

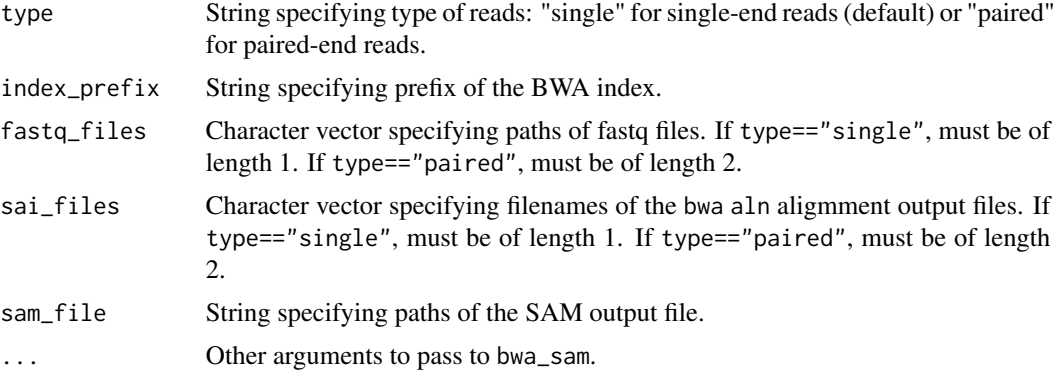

#### Value

No return value. Output SAM files are produced as side effect.

#### Author(s)

Jean-Philippe Fortin

```
# Creating index:
dir <- tempdir()
fasta <- system.file(package="Rbwa",
                     "fasta/chr12.fa")
fastq <- system.file(package="Rbwa",
```

```
"fastq/sequences.fastq")
index_prefix <- file.path(dir,"chr12")
bwa_build_index(fasta, index_prefix=index_prefix)
# Creating alignments:
bwa_aln(index_prefix=index_prefix,
        fastq_files=fastq,
        sai_files=file.path(dir, "output.sai"))
# Generating SAM file:
bwa_sam(index_prefix=index_prefix,
        fastq_files=fastq,
        sai_files=file.path(dir, "output.sai"),
        sam_file=file.path(dir, "output.sam"))
# Reading in alignments from SAM file:
aln <- readLines(file.path(dir, "output.sam"))
aln
```
xa2multi *Unpack multiple alignments stored in BWA output*

#### **Description**

Unpack multiple alignments stored in BWA output

#### Usage

xa2multi(input\_sam\_file, output\_sam\_file)

#### Arguments

input\_sam\_file String specifying path of the input SAM file. output\_sam\_file

String specifying path of the output SAM file.

#### Details

Each row in the SAM file produced by [bwa\\_aln](#page-1-1) corresponds to the best alignment hit for a given input query sequence. Other alignments (secondary alignments, or other loci in case of multiple alignments) are stored in the XA tag.

xa2multi conveniently extracts the alignments from the XA tags and represent them as additional rows in the SAM format.

#### Value

Returns NULL invisibly. SAM file with multiple alignments is produced as a side effect.

#### xa2multi 7

#### Author(s)

Jean-Philippe Fortin

```
# Creating index:
dir <- tempdir()
fasta <- system.file(package="Rbwa",
                     "fasta/chr12.fa")
fastq <- system.file(package="Rbwa",
                     "fastq/sequences.fastq")
index_prefix <- file.path(dir,"chr12")
bwa_build_index(fasta, index_prefix=index_prefix)
```

```
# Creating alignments:
bwa_aln(index_prefix=index_prefix,
       fastq_files=fastq,
        sai_files=file.path(dir, "output.sai"))
```

```
# Generating SAM file:
bwa_sam(index_prefix=index_prefix,
       fastq_files=fastq,
        sai_files=file.path(dir, "output.sai"),
        sam_file=file.path(dir, "output.sam"))
```

```
# Generating multiple alignments:
xa2multi(input_sam_file=file.path(dir, "output.sam"),
        output_sam_file=file.path(dir, "output.multi.sam"))
```

```
#' Reading in:
aln <- readLines(file.path(dir, "output.multi.sam"))
aln
```
# <span id="page-7-0"></span>Index

bwa\_aln, [2,](#page-1-0) *[6](#page-5-0)* bwa\_build\_index, [3](#page-2-0) bwa\_mem, [4](#page-3-0) bwa\_sam, [5](#page-4-0)

xa2multi, [6](#page-5-0)